Jurnal Matematika Vol. 20, No. 2, November 2021 ISSN: 1412-5056 / 2598-8980 https://journals.unisba.ac.id/index.php/matematika

Diterima: 19/08/2021 Disetujui: 12/11/2021 Publikasi Online: 30/11/2021

# **Penerapan Turunan Dalam Menentukan Laba Maksimum Pada Industri Mebel Menggunakan Maple**

Application of Derivatives in Determining Maximum Profit in The Furniture Industry Using Maple

Fajar Ilham Maulana, Jumidah, Respitawulan

#### Program Studi Matematika, FMIPA, Universitas Islam Bandung

10060221021@unisba.ac.id, 10060221020@unisba.ac.id, respitawulan@unisba.ac.id

**Abstrak.** Sebuah perusahaan atau industri tentunya menginginkan laba maksimum dalam produksinya di pasar dengan tetap memberikan harga yang wajar. Salah satunya industri Mebel, dimana industri memproduksi perlengkapan rumah seperti kursi, meja, dan lemari. Agar suatu industri mendapatkan laba maksimum maka salah satu cara untuk mencapai tujuan tersebut adalah dengan menjual sebanyak-banyaknya barang yang diproduksi dengan harga yang masih terjangkau dipasaran. Dalam penelitian ini, akan ditunjukkan beberapa data harga barang dan jasa dari industri yang memproduksi kursi jenis minimalis dan maksimalis untuk kemudian ditentukan harga barang kursi tersebut dengan harapan memperoleh laba maksimum. Artikel ini bertujuan untuk menentukan laba maksimum dari biaya yang dikeluarkan industri berupa barang dan jasa menggunakan Turunan melalui bantuan *software* Maple. Turunan untuk menghitung laba maksimum merupakan salah satu aplikasi dari ilmu Matematika. Harga barang ditentukan berdasarkan hubungan data harga yang akan diajukan dengan jumlah permintaan menggunakan Anova (*Analysis of Variance*) pada Microsoft Excel. Hasil dari penelitian ini menunjukkan bahwa harga yang diberikan industri kursi terhadap barang per setnya dengan asumsi terjual banyak.

*Kata kunci:* Maple, Aplikasi turunan, Laba maksimum, Anova, Microsoft Excel, Industri Mebel

**Abstract.** A company or industry certainly wants the maximum profit in its production in the market while still providing a reasonable price. One of them is the furniture industry, where the industry produces home appliances such as chairs, tables, and cabinets. In order for an industry to get the maximum profit, one way to achieve this goal is to sell as many goods as possible that are produced at prices that are still affordable in the market. In this study, some data on the prices of goods and services from industries that produce minimalist and maximalist types of chairs will be shown to determine the price of these chairs in the hope of obtaining maximum profit. This article aims to determine the maximum profit from the costs incurred by the industry in the form of goods and services using Derivatives through the help of Maple software. The derivative to calculate the maximum profit is one of the applications of Mathematics. The price of goods is determined based on the relationship of the price data to be submitted with the number of requests using Anova (Analysis of Variance) in Microsoft Excel. The results of this study indicate that the price given by the chair industry to the goods per set with the assumption that it sells a lot.

Keywords: Maple, Derivative applications, Maximum profit, Anova, Microsoft Excel, Furniture Industry

# **1. Pendahuluan**

Mebel merupakan peralatan rumah tangga yang terdiri dari semua barang seperti kursi, meja dan lemari. Mebel memiliki fungsi sebagai tempat duduk, tempat penyimpanan pakaian, dan untuk kenyamanan yang mengusung makna-makna sosial. Mebel identik terbuat dari kayu, papan, kulit, rotan, dan pipa atau besi [1]. Sebagian besar proses produksi pada industri mebel tergantung dari pesanan pelanggan karena perkembangan teknologi yang mengakibatkan adanya persaingan. Adanya perkembangan teknologi yang menyebabkan setiap industri mebel baik yang baru maupun lama bersaing untuk melakukan peningkatan kualitas produk. Hal tersebut dilakukan karena mempunyai tujuan untuk memperoleh keuntungan atau laba maksimum [2]. Namun, ada yang lebih penting selain meningkatkan kualitas produk, yaitu pelayanan yang baik dari segi promosi dan harga produknya. Konsumen akan puas dilihat dari apabila pelayanan yang diberikan baik. Maka dari itu produsen harus bisa menentukan harga yang terjangkau yang bisa dibeli oleh konsumen [3]. Industri juga harus membuat perencanaan

dan pengendalian biaya yang efektif dengan menekan biaya produksi secara efisien dan mengendalikan biaya produksi yang dikeluarkan sedikit mungkin [4].

Berdasarkan penelitian sebelumnya yang dilakukan oleh Tri Deka Sari tentang **"**Penerapan Kalkulus Diferensial Dalam Menentukan Biaya Marginal dan Keuntungan Maksimum**"** bahwa masih ada masyarakat maupun industri mebel yang belum mengetahui manfaat matematika dalam menentukan laba maksimum. Oleh karena itu, bagi peneliti hal ini menjadi topik yang menarik untuk diselesaikan menggunakan ilmu turunan dalam matematika. Tapi lebih khususnya topik ini akan diselesaikan menggunakan software Maple. Maple merupakan program pada komputer yang berguna dalam menyelesaikan masalah-masalah matematika salah satunya dalam masalah turunan. Maple yang digunakan pada penelitian adalah Maple versi 13. Pada Maple tersebut terdapat beberapa tab yang ditampilkan di bagian atas yaitu file, edit, insert, tools dan tab help. Melalui artikel ini diharapkan masyarakat umum khususnya pemilik industri mebel mampu melakukan perhitungan laba maksimum terhadap produk yang mereka jual menggunakan Maple secara efisien.

Berdasarkan latar belakang penelitian tentang Penerapan Turunan Dalam Menentukan Laba Maksimum Pada Industri Mebel Menggunakan Maple di atas maka dalam penelitian ini akan diuraikan tentang penggunaan Maple dalam menentukan Laba maksimum melalui konsep turunan*, tools* pada Maple, dan definisi laba maksimum berdasarkan Analisa biaya marjinal.

# **2. Kajian Pustaka**

#### *2.1 Sejarah Turunan*

Sejarah perkembangan turunan berkaitan erat dengan perkembangan kalkulus karena turunan adalah salah satu cabang dari diferensial kalkulus. Konsep turunan dirumuskan oleh Sir Isaac Newton (1642- 1727), ahli matematika dan fisika dari Inggris dan Gottfried Leibniz (1646-1716), ahli matematika dari Jerman. Ada beberapa zaman dalam sejarah perkembangan kalkulus yaitu zaman kuno, zaman pertengahan dan abad ke-12. Pada zaman kuno pemikiran tentang kalkulus integral sudah ada tapi belum dikembangkan secara luas. Kalkulus integral digunakan oleh orang Mesir untuk menghitung volume dan luas piramida yang ingin dibangun. Pada zaman pertengahan, seorang matematikawan dari India yang bernama Arybhata menggunakan konsep kecil terhingga dan membuktikan masalah astronomi dalam bentuk persamaan diferensial dasar.

Persamaan tersebut dikembangkan oleh Baskhara II menjadi bentuk awal turunan. Selanjutnya, pada abad ke-12 seorang Persia yang bernama Sharaf al-Din al-Tusi menemukan turunan dari fungsi kubik. Newton dan Leibniz saling merumuskan pemikiran-pemikiran sebagai sebuah kesatuan. Namun, kedua penemu kalkulus tersebut dianggap sebagai penemu yang terpisah dalam waktu yang hampir bersamaan. Newton merumuskan aplikasi kalkulus secara umum di bidang fisika, sedangkan Leibniz mengembangkan notasi-notasi kalkulus yang hingga sekarang banyak digunakan.

### *2.2 Definisi Turunan*

Turunan merupakan salah satu dasar dalam menganalisis untuk menguasai berbagai konsep dan prinsip turunan fungsi guna memperoleh penyelesaian dalam kehidupan sehari-hari [5, 6]. Rumus turunan fungsi yaitu jika *y* adalah suatu fungsi dari *x* atau *y=f(x)* maka *f'(x)=y'(x)* seluruhnya menyatakan turunan pertama dari *f* terhadap *x*. Dengan kata lain turunan fungsi dari *f* adalah fungsi lain *f'* yang nilainya berada pada sebarang nilai *c* adalah

$$
f'(c) = \lim_{h \to 0} \frac{f(c+h) - f(c)}{h}
$$

dengan syarat nilai limitnya ada dan bukan ∞ dan -∞. Dengan demikian jika nilai limitnya ada, maka *f*  terdefinisial di titik c. Turunan memiliki notasi yang beragam karena turunan tidak hanya digunakan dalam matematika tapi juga digunakan dalam bidang lainnya. Berikut adalah tabel notasi turunan yang penting diketahui supaya tidak terjadi kesalahan ketika ingin memahami tentang turunan.

Jurnal Matematika Vol. 20No. 2,November 2021 **ISSN:** 1412-5056 | 2598-8980

**Commented [EH1]:** Tidak perlu cetak tebal **Commented [FIM2R1]:** Sudah diperbaiki pak

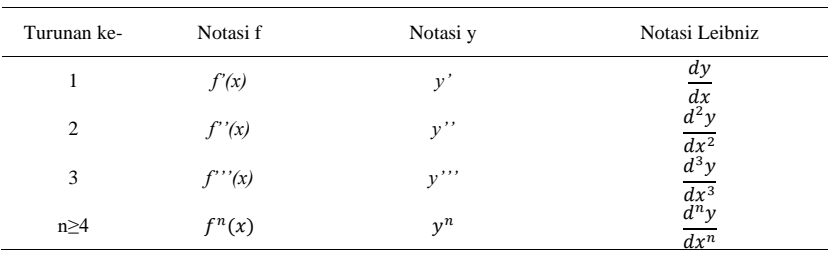

Tabel 2.1 Notasi Turunan

Selain dari notasi turunan, ada hal yang lebih untuk diketahui yaitu tentang teorema dalam aturan turunan fungsi. Terdapat delapan teorema yang dapat digunakan untuk menyelesaikan berbagai jenis soal turunan yaitu sebagai berikut

- 1. Teorema aturan konstanta yaitu jika *f(x)=*k, k adalah suatu konstanta dengan sebarang x maka *f'(x)=*0
- 2. Teorema aturan fungsi satuan yaitu jika  $f(x)=x$  maka  $f'(x)=1$
- 3. Teorema aturan pangkat yaitu jika *f(x)=x<sup>n</sup>* maka *f'(x)=n. x<sup>n−1</sup>* dengan n adalah bilangan bulat positif
- 4. Teorema aturan kelipatan konstanta yaitu jika k dan f berturut-turut adalah konstanta dan suatu fungsi yang terdiferensiasi maka *(kf)'(x)=k.f(x)*
- 5. Teorema aturan jumlah yaitu jika f dan g adalah fungsi-fungsi yang terdiferensiasi maka *(f+g)'(x)=f'(x)+g'(x)*
- 6. Teorema aturan selisih yaitu jika f dan g adalah fungsi-fungsi yang terdiferensiasi maka *(fg)'(x)=f'(x)-g'(x)*
- 7. Teorema aturan hasil kali yaitu jika f dan g adalah fungsi-fungsi yang terdiferensiasi maka *(f.g)'(x)=f(x).g'(x)+g(x).f'(x)*
- 8. Teorema aturan hasil bagi yaitu jika f dan g adalah fungsi-fungsi yang terdiferensiasi  $g(x) \neq 0$  maka  $\left(\frac{f}{a}\right)'^{(x)} = \frac{g(x)f'(x) - f(x)g'(x)}{a^2(x)}$

$$
\left(\frac{c}{g}\right) = \frac{g(x) + g(x)}{g^2(x)}
$$

# *2.3 Maple*

Maple adalah sebuah aplikasi yang dikembangkan pada tahun 1980 oleh Grup Symbolic Computation di University of Waterloo Ontario, Kanada. Maple dapat membantu menyelesaikan berbagai topik operasi Matematika seperti analisis numerik, aljabar simbolik, kalkulus, persamaan diferensisal, aljabar linear dan dapat menampilkan grafik. Maple juga dapat melakukan komputasi matematis secara mudah dan cepat tanpa harus mempunyai keahlian bahasa pemrograman, sehingga setiap orang bisa menggunakan aplikasi Maple [7].

Penggunaan Maple telah dilakukan dalam pembelajaran Matematika jenjang SMA dan sangat berpengaruh pada hasil belajar siswa. Hal tersebut dapat dilihat dari nilai korelasi sebesar 0.84 dengan kategori yang tinggi [8]. Maple bersifat simbolik dan bisa memanipulasi bentuk aljabar dengan tampilan plot atau grafik dua dimensi, tiga dimensi dan animasi. Untuk membuka aplikasi Maple dapat mengklik dua kali pada icon Maple. Perintah dalam Maple dituliskan disebelah kanan tanda ">" setelah membuat dokumen baru. Pada Maple juga terdapat operasi aritmatika dasar sebagaimana ditampilkan pada Tabel 2.2. Selain Maple, banyak aplikasi lainnya yang dapat digunakan untuk penyelesaian masalah Matematika seperti Excel, Spec Mathematics, MATLAB, SimEvents, dan lain-lain [9-15].

# *2.4 Aturan Pencarian Turunan pada Maple*

Untuk mencari turunan pada Maple dapat menggunakan fungsi *Diff* dan *D*. Fungsi *Diff* adalah fungsi yang dapat digunakan untuk mencari turunan dengan ekspresi simbolik sehingga hasil yang ditampilkan juga berupa ekspresi simbolik. Sedangkan fungsi *D* adalah fungsi yang dapat digunakan untuk mencari turunan suatu fungsi yang hasilnya juga berupa fungsi. Fungsi *Diff* juga dapat digunakan untuk mencari

#### *Fajar Ilham Maulana, Jumidah, Respitawulan* 45

turunan pertama, turunan tingkat yang lebih tinggi, dan turunan parsial dari variabel yang berbeda-beda. Pada proses mencari hasil turunan cukup mengurutkan variabel-variabel tersebut di belakang ekspresi yang ingin dicari nilai turunannya. Fungsi *D* juga dapat digunakan untuk mencari turunan fungsi-fungsi dengan berbagai variabel. Jika ingin mencari nilai turunannya maka tuliskan "D(f)" untuk turunan pertama atau "D[1\$n](f)" untuk menghitung turunan ke-*n* dari fungsi *f*.

Tabel 2.2 Simbol Aritmatika Dasar pada Maple

| <b>Simbol</b> | Operasi yang dilakukan                                 |  |  |  |  |  |  |
|---------------|--------------------------------------------------------|--|--|--|--|--|--|
| $^{+}$        | Penjumlahan                                            |  |  |  |  |  |  |
|               | Pengurangan                                            |  |  |  |  |  |  |
| *             | Perkalian                                              |  |  |  |  |  |  |
|               | Pembagian                                              |  |  |  |  |  |  |
| $\wedge$      | Perpangkatan                                           |  |  |  |  |  |  |
| Value         | Untuk mendapatkan hasil yang lebih jelas dan sederhana |  |  |  |  |  |  |
| Evalf         | Untuk mendapatkan hasil dalam bentuk desimal           |  |  |  |  |  |  |
| Abs           | Nilai Mutlak                                           |  |  |  |  |  |  |
| Sqrt          | Akar pangkat dua                                       |  |  |  |  |  |  |
| Infinity      | $\infty$ (Tak Hingga)                                  |  |  |  |  |  |  |
| Exp           | Logaritma                                              |  |  |  |  |  |  |
| Pi            | Konstanta                                              |  |  |  |  |  |  |

# *2.5 Definisi Anova*

Anova atau singkatan dari Analysis of Variance adalah sebuah analisis statistik yang menguji perbedaan rerata antar beberapa kelompok atau jenis perlakuan. Anova dapat digunakan sebagai alat untuk menguji hipotesis penelitian yang mana bertujuan untuk menilai apakah ada perbedaan rerata antara kelompok. Hasil akhir dari anova adalah nilai F test atau F hitung.

# *2.6 Definisi Laba Maksimum*

Dalam Al-Qur'an surah An-Nisa ayat 29 yang artinya; *"Wahai orang-orang yang beriman! Janganlah kamu saling memakan harta sesamamu dengan jalan yang batil (tidak benar), kecuali dalam perdagangan yang berlaku atas dasar suka sama suka di antara kamu. Dan janganlah kamu membunuh dirimu. Sungguh, Allah Maha Penyayang kepadamu."* Pada ayat 29 surah An-Nisa tersebut Allah melarang umatnya memakan harta dengan cara yang salah seperti memakan harta dari hasil pencurian, perjudian, dan pemaksaan. Namun, Allah membolehkan kepada umatnya untuk memakan harta dengan cara yang baik seperti perdagangan yang saling suka atau saling ridha untuk menjual dan membeli. Dalam Al-Qur'an telah dijelaskan bahwa melakukan perdagangan dengan cara yang baik diperbolehkan oleh Allah serta penjual berhak memakan harta dari hasil perdagangannya. Hasil perdagangan atau bisa disebut keuntungan. Keuntungan atau laba berdasarkan sudut pandang ilmu ekonomi murni, adalah peningkatan kekayaan seorang investor sebagai hasil dari penanaman modal setelah dikurangi biayabiaya yang terkait denga penanaman modal. Jika berdasarkan sudut pandang akuntasi, laba merupakan selisih harga penjualan dengan biaya produksi [16].

Laba maksimum merupakan suatu keadaan dimana biaya marginal sama dengan penerimaan marginal. Untuk mencapai laba maksimum maka bisa melakukan tiga pendekatan yaitu pendekatan total biaya, pendekatan biaya rata-rata dan pendekatan biaya marginal. Pendekatan total biaya yaitu dengan melakukan penjualan maksimum untuk memperoleh laba lebih besar. Tapi dalam melakukan penjualan maksimum, penjual harus memperhatikan titik impas. Titik impas terjadi apabila total penerimaan sama dengan biaya. Sedangkan untuk memperoleh laba total penjualan harus melebihi titik impas. Pendekatan biaya rata-rata dapat digunakan untuk melihat keuntungan dari selisih harga penjualan dengan biaya produksi rata-rata per unit. Dengan demikian untuk memperoleh laba maksimum maka juga harus melakukan strategi penjualan yang maksimum. Sedangkan pendekatan marginal adalah membandingkan penerimaan marginal dengan biaya marginal untuk bisa mencapai laba maksimum [17].

*Penerapan Turunan Dalam Menentukan Laba Maksimum Pada Industri Mebel Menggunakan Maple* 46

# **3. Pembahasan**

# *3.1 Biaya Total*

Biaya total (*total cost=TC*) merupakan seluruh biaya yang ditanggung oleh Industri baik yang bersifat tetap (*Total Fixed Cost=TFC*) maupun bersifat variabel (*Total Variable Cost=TVC*). Biaya tetap total (TFC) merupakan biaya yang tidak berubah sepanjang produksi tersebut berjalan seperti pada industri kursi misalnya, biaya tetap terdiri atas biaya sewa tempat untuk membuat dan menyimpan bahan mentah kursi, biaya kredit mobil untuk mengantar barang, biaya listrik dan telepon, dan lain-lain. Misalnya suatu industri kursi tamu menyajikan jenis kursi yang terdiri atas kursi tamu tipe minimalis dan kursi tipe maksimalis. Untuk kursi tamu tipe minimalis dan kursi tipe maksimalis biaya tetap rata-ratanya (*Average Fixed Cost=AFC*) adalah  $AFC = \frac{TFC}{2}$  $\frac{FC}{Q} = \frac{20.470.000}{2}$  $\frac{1}{2}$  = Rp. 10.235.000.

Tabel 3.1 Perhitungan Biaya Tetap

| No | Jenis Biaya                                         | Total Biaya (Rp) |
|----|-----------------------------------------------------|------------------|
|    | Biaya sewa tempat per tahun                         | Rp. 12.000.000   |
|    | Biaya alat-alat                                     | Rp. 4.470.000    |
|    | Biaya listrik, air, dan telepon per tahun           | Rp. 1.000.000    |
|    | Biaya pajak mobil per tahun                         | Rp. 1.000.000    |
|    | Biaya kredit mobil untuk mengantar barang per tahun | Rp. 2.000.000    |
|    | Total biaya                                         | Rp. 20. 470.000  |

Biaya variabel merupakan biaya yang harus dikeluarkan pada suatu usaha yang besarnya tergantung dari jumlah produksi yang dicapai [18]. Untuk data biaya variabel dari kursi tamu tipe minimalis dapat dilihat dari tabel berikut.

Tabel 3.2 Biaya 1 Set Kursi Tamu Tipe Minimalis

| N <sub>0</sub> | Jenis Biaya                                 | Total Harga   |
|----------------|---------------------------------------------|---------------|
|                | Bahan mentah untuk 1 set kursi              | Rp. 3.000.000 |
| 2              | Ongkos pengantaran barang untuk 1 set kursi | Rp. 320.000   |
| 3              | Bahan plitur cat untuk 1 set kursi          | Rp. 220.000   |
| 4              | Upah stel untuk 1 set kursi                 | Rp. 120.000   |
| 5              | Upah semprot dan amplas untuk 1 set kursi   | Rp. 225.000   |
| 6              | Busa dan kain untuk 1 set kursi             | Rp. 200.000   |
| 7              | Mobil pengirim kepemesan untuk 1 set kursi  | Rp. 50.000    |
| 8              | Kaca untuk 1 set kursi                      | Rp. 50.000    |
|                | Jumlah                                      | Rp. 4.185.000 |

Dari penjumlahan data di atas biaya total untuk 1 set kursi tamu tipe minimalis adalah harga 1 set kursi,  $\text{AFC} + \text{TVC} = \text{Rp. }10.235.000 + \text{Rp. }4.185.000 = \text{Rp. }14.420.000$ . Untuk biaya variabel kursi tamu maksimalis ditunjukkan pada tabel berikut.

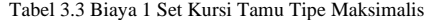

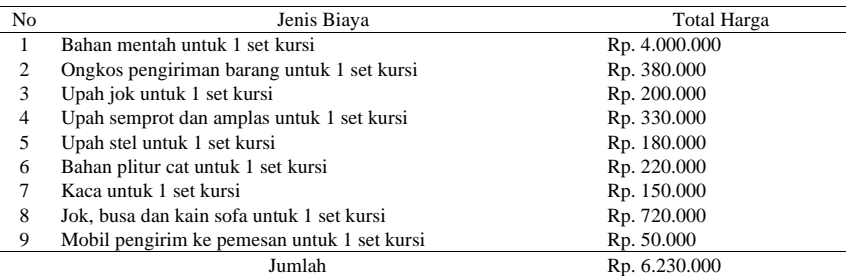

Berdasarkan pada penjumlahan data konstruksi kursi tamu tipe maksimalis diperoleh harga 1 set kursi,  $\text{AFC} + \text{TVC} = \text{Rp.}10.235.000 + \text{Rp.}6.230.000 = \text{Rp.}16.465.000.$ 

*3.2 Skedul Permintaan*

Tabel 3.4 Skedul Permintaan Kursi Tamu Tipe Minimalis

| No | Harga         | Jumlah Permintaan (Q) |
|----|---------------|-----------------------|
|    | Rp. 5.500.000 | 12 set                |
| 2  | Rp. 5.800.000 | 9 set                 |
| 3  | Rp. 6.000.000 | 3 set                 |
| 4  | Rp. 6.100.000 | 2 set                 |
| 5. | Rp. 6.300.000 | 1 set                 |
| 6  | Rp. 6.550.000 | 1 set                 |
|    |               |                       |

Tabel 3.5 Skedul Permintaan Kursi Tamu Tipe Maksimalis

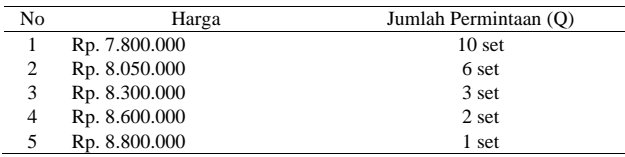

## *3.3. Laba Maksimum*

Pada artikel ini akan ditunjukkan penggunaan Maple dalam menentukan laba maksimum yang diperoleh dengan menggunakan pendekatan biaya marginal. Biaya marginal adalah biaya dimana produksi harus sama dengan pengahasilan marginal atau dengan kata lain laba maksimum diperoleh pada saat nilai MR=MC [19].

# *3.3.1 Persamaan Linear Biaya Total*

 $TC = TFC + TVC$  dimana TFC (*Total Fixed Cost*) adalah biaya tetap yang besarnya konstan. TVC (*Total Variable Cost*) merupakan biaya variabel yang berupa fungsi Q, TFC=f(Q) sehingga persamaan linear biaya totalnya adalah  $TC = aQ + b$ . Diketahui  $a = TFC$ ,  $b = TVC$  dan  $Q =$ jumlah permintaan. Maka diperoleh kurva biaya untuk kursi tipe minimalis dan kursi tipe maksimalis berturut-turut yaitu

$$
TC_{minimatis} = 4.185.000Q + 10.235.000
$$
  

$$
TC_{maksimalis} = 6.230.000Q + 10.235.000
$$

# *3.3.2 Harga Jual*

Kurva permintaan merupakan kurva yang menggambarkan jumlah barang yang diminta konsumen. Kurva permintaan dapat diperoleh dengan melakukan analisis regresi menggunakan Microsoft Excel seperti gambar di bawah ini.

| ANOVA     |         |                                       |            |          |                            |            |           |                                                |  |
|-----------|---------|---------------------------------------|------------|----------|----------------------------|------------|-----------|------------------------------------------------|--|
|           | df      | SS                                    | MS         |          | <i><b>anificance F</b></i> |            |           |                                                |  |
| Regressio |         | 1 5,73E+11 5,73E+11                   |            |          | 21.06528 0.010109          |            |           |                                                |  |
| Residual  |         | $1.09E + 11$                          | $2.72E+10$ |          |                            |            |           |                                                |  |
| Total     |         | $5, 6, 82E + 11$                      |            |          |                            |            |           |                                                |  |
|           |         |                                       |            |          |                            |            |           |                                                |  |
|           |         | Coefficientsandard Err t Stat         |            |          |                            |            |           | P-value Lower 95%Upper 95%ower 95,0%pper 95,0% |  |
| Intercept | 6379573 | 99778.3                               | 63.93748   | 3.58E-07 | 6102544                    | 6656602    | 6102544   | 6656602                                        |  |
|           |         | X Variable -72408.5 15776.33 -4.58969 |            | 0.010109 | $-116211$                  | $-28606.4$ | $-116211$ | $-28606,4$                                     |  |
|           |         |                                       |            |          |                            |            |           |                                                |  |

Gambar 3.6 Anova Pada Kursi Tamu Tipe Minimalis

*Penerapan Turunan Dalam Menentukan Laba Maksimum Pada Industri Mebel Menggunakan Maple* 48

Berdasarkan Gambar 3.6, signifikansi F bernilai 0,01 dan lebih kecil dari F hitung karena nilai tersebut tidak lebih dari nilai peluang 0,05, artinya variabel bebas berpengaruh secara signifikan terhadap variabel terikat maka diperoleh persamaan harga jualnya dari *intercept* dan *x variable* 

 $P_{minimalis} = -72408,536Q + 6379573,1707$ 

Dimana *Pminimalis* merupakan harga jual tipe minimalis dan Q adalah jumlah set kursi yang terjual.

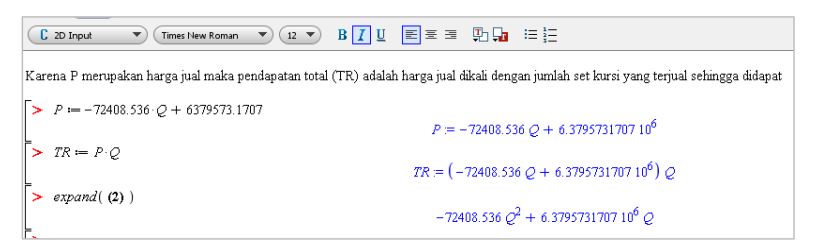

Gambar 3.7 Tampilan Maple Hasil Kali Dua Fungsi Kursi Tamu Tipe Minimalis

Pada Gambar 3.8 ditunjukkan ANOVA untuk kursi tipe maksimalis

| <b>ANOVA</b> |           |                        |              |          |                            |            |           |                                                |
|--------------|-----------|------------------------|--------------|----------|----------------------------|------------|-----------|------------------------------------------------|
|              | df        | SS                     | <b>MS</b>    | F        | <i><b>gnificance F</b></i> |            |           |                                                |
| Regressio    |           | $5,94E+11$             | $5,94E+11$   | 30,54584 | 0,01167                    |            |           |                                                |
| Residual     | 3         | 5.83E+10               | $1.94E + 10$ |          |                            |            |           |                                                |
| <b>Total</b> | 4         | $6,52E+11$             |              |          |                            |            |           |                                                |
|              |           |                        |              |          |                            |            |           |                                                |
|              |           | Coefficientsandard Err | t Stat       |          |                            |            |           | P-value Lower 95%Upper 95%ower 95,0%pper 95,0% |
| Intercept    | 8774812   | 104691                 | 83,81631     | 3,74E-06 | 8441639                    | 9107985    | 8441639   | 9107985                                        |
| X Variable   | $-105639$ | 19113.87               | $-5.52683$   | 0.01167  | $-166468$                  | $-44810.2$ | $-166468$ | $-44810.2$                                     |
|              |           |                        |              |          |                            |            |           |                                                |

Gambar 3.8 Anova Pada Kursi Tamu Tipe Maksimalis

Berdasarkan Gambar 3.8 tersebut, signifikansi F bernilai 0,012 dan lebih kecil dari F hitung serta karena nilai tersebut tidak lebih dari nilai peluang 0,05, artinya variabel bebas berpengaruh secara signifikan terhadap variabel terikat maka diperoleh persamaan harga jualnya dari *intercept* dan *x variable* 

$$
P_{\text{maksimalis}} = -105639,0977Q + 8774812,03
$$

Dimana *Pmaksimalis* merupakan harga jual kursi tipe maksimalis dan Q adalah jumlah set kursi yang terjual.

|   | C Maple Input           | Monospaced                                         | $\mathbf{F}$ ) $\left(\mathbf{R}\right)\mathbf{F}$ $\left \mathbf{B}\right $ $I$ $\mathbf{R}$ $\left \mathbf{E}\right $ is a subset of $\mathbf{F}$ |  |                                                                                                    |
|---|-------------------------|----------------------------------------------------|----------------------------------------------------------------------------------------------------|--|----------------------------------------------------------------------------------------------------|
|   |                         |                                                    |                                                                                                    |  | Karena P merupakan harga jual maka pendapatan total (TR) adalah harga jual dikali dengan jumlah set kursi yang terjual sehingga didapat |
|   |                         | $\triangleright$ P = -105639.0977 · Q + 8774812.03 |                                                                                                    |  |                                                                                                    |
|   | $\rightarrow$ TR = P.Q. |                                                    |                                                                                                    |  | $P = -1.05639097710^{5} O + 8.7748120310^{6}$                                                                                           |
|   |                         |                                                    |                                                                                                    |  | $TR = (-1.05639097710^{5} Q + 8.7748120310^{6}) Q$                                                                                      |
| = | $>$ expand((2))         |                                                    |                                                                                                    |  | $-1.05639097710^{5} Q^{2} + 8.7748120310^{6} Q$                                                                                         |

Gambar 3.9 Tampilan Maple Hasil Kali Dua Fungsi Kursi Tamu Tipe Maksimalis

#### *Fajar Ilham Maulana, Jumidah, Respitawulan* 49

# *3.3.3 Marginal Revenue (MR) dan Marginal Cost (MC)*

Laba maksimum tercapai apabila MR=MC dimana *Marginal Revenue* (MR) merupakan turunan dari persamaan pendapatan total terhadap jumlah set yang terjual. Sedangkan *Marginal Cost* (MC) merupakan turunan dari persamaan biaya total terhadap jumlah set yang terjual, sehingga dapat ditentukan melalui perhitungan sebagai berikut:

```
a. Kursi Tamu Tipe Minimalis
```
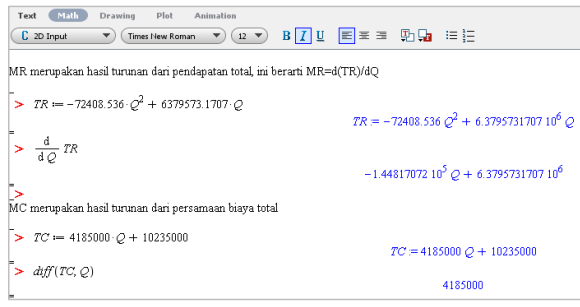

Gambar 3.10 Turunan Pertama Kursi Tamu Tipe Minimalis

# Karena laba maksimum tercapai saat MR=MC maka diperoleh hasil berikut

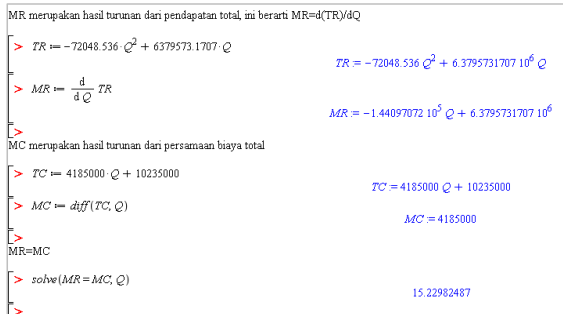

Gambar 3.11 Hasil Persamaan Biaya Total Kursi Tamu Tipe Minimalis

Pada gambar 3.11 diperoleh jumlah set kursi yang akan membuat laba maksimum sebesar  $Q =$ 15 set kursi

# *b. Kursi Tamu Tipe Maksimalis*

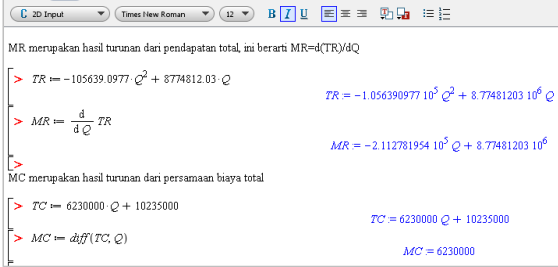

Gambar 3.12 Turunan Pertama Kursi Tamu Tipe Maksimalis

Karena laba maksimum tercapai saat MR=MC maka diperoleh hasil berikut

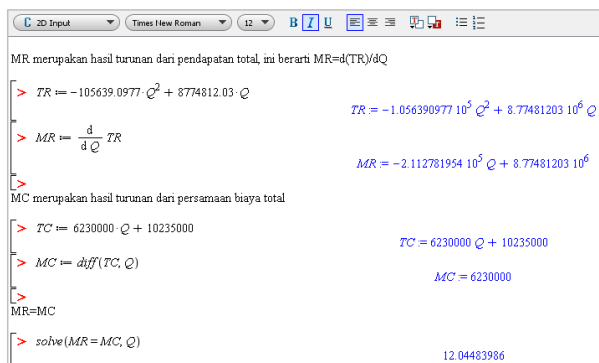

Gambar 3.13 Hasil Persamaan Pendapatan Total Kursi Tamu Tipe Maksimalis

Pada gambar 3.13 diperoleh jumlah set kursi yang akan membuat laba maksimum sebesar  $Q =$ 12 set kursi

*3.3.4 Substitusi Nilai Q Pada Persamaan Harga Jual P*

*a. Kursi Tamu Tipe Minimalis*

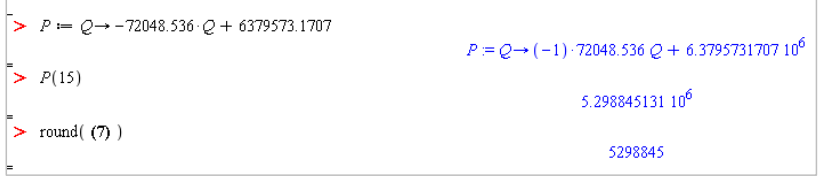

Gambar 3.14 Harga Jual Kursi Tamu Tipe Minimalis

Dengan demikian, berdasarkan analisa marginal harga jual kursi tamu tipe minimalis mendapatkan keuntungan maksimum sebesar Rp. 5.298.845 per set, dengan jumlah set terjual sebanyak 15 set.

## *b. Kursi Tamu Tipe Maksimalis*

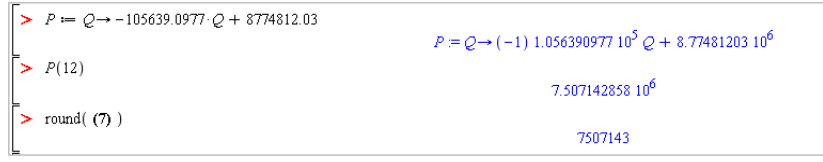

Gambar 3.15 Harga Jual Kursi Tamu Tipe Maksimalis

Dengan demikian, berdasarkan analisa marginal harga jual kursi untuk tipe maksimalis mendapatkan keuntungan maksimum sebesar Rp. 7.507.143 per set, dengan jumlah set terjual sebanyak 12 set.

### **4. Kesimpulan**

Berdasarkan pembahasan yang telah diuraikan dapat disimpulkan bahwa penerapan turunan dalam menentukan laba maksimum pada industri mebel menggunakan maple adalah harga jual kursi tamu untuk tipe minimalis berdasarkan analisis marginal untuk mendapatkan laba maksimum sebesar Rp. 5.298.845 per set, dengan jumlah set terjual sebanyak 15 set. Sedangkan harga jual kursi tamu untuk tipe maksimalis berdasarkan analisa marginal untuk mendapatkan keuntungan maksimum adalah Rp. 7.507.143 per set, dengan jumlah set terjual sebanyak 12 set. Berdasarkan kesimpulan di atas peneliti memberikan saran untuk penelitian selanjutnya agar bisa memperdalam kajian tentang penerapan turunan dalam bidang ekonomi maupun pada bidang lainnya. Dengan memperdalam kajian tentang penerapan turunan, peneliti berharap bisa menentukan laba maksimum dengan baik sehingga tidak ada kerugian yang ditimbulkan.

#### **Referensi**

- [1] W. Gunadi, "Prospek dan Strategi Bersaing Pada Industri Furniture Berbahan Baku Kayu Jati," *Jurnal Ilmiah M-Progress,* vol. 11, no. 1, pp. 48-61, 2021.
- [2] RS Budianti, AA Nurrahman, H Afriyadi, D Ahmadi, E Harahap, "Penggunaan Metode Simpleks Untuk Memaksimalkan Target Sales Pada Penjualan Paket Internet," *Jurnal Riset dan Aplikasi Matematika (JRAM),* vol. 4, no. 2, pp. 108-114, 2020.
- [3] A. S. Maulana, "Pengaruh Kualitas Pelayanan dan Harga Terhadap Kepuasan Pelanggan PT. TOI," *Jurnal Ekonomi,* vol. 7, no. 2, pp. 113-125, 2016.
- [4] FH Badruzzaman, et.al., "CPM and PERT technique efficiency model for child veil production," *International Journal of Scientific & Technology Research,* vol. 9, no. 4, pp. 1470-1476, 2020.
- [5] N. D. Rahmawati and L. Roesdiana, "Analisis Kemampuan Pemahaman Konsep Matematis Siswa SMA Pada Materi Turunan Fungsi Aljabar," *Jurnal Edukasi dan Sains Matematika,* vol. 8, no. 1, pp. 17-32, 2022.
- [6] MD Johansyah, H Napitupulu, E Harahap, I Sumiati, AK Supriatna, "Solusi Persamaan Diferensial Fraksional Riccati Menggunakan Adomian Decomposition Method dan Variational Iteration Method," *Jurnal Matematika,* vol. 18, no. 1, pp. 9-20, 2019.
- [7] J. "Penggunaan Software Maple dalam Pembelajaran Matematika pada Materi Integral," vol. VII, no. 2, pp. 197-207, 2016.
- [8] W. As'ari, D. D. Dirganti, S. M. Ibrahim, H. R. P. Negara and L. Sucipto, "Perbandingan Hasil Belajar Berdasarkan Penggunaan Software Maple dan Geogebra : Sebuah Meta Analisis," *Jurnal Sains dan Teknologi,* vol. 5, no. 1, pp. 01-10, 2022.
- [9] Gian Utami, dkk., "Pembelajaran Mengenai Penyelesaian Pengolahan Data Statistika Secara Efektif Menggunakan Speq Mathematics," *Jurnal Teknologi Pembelajaran,* vol. 4, no. 1, pp. 846-851, 2019.
- [10] IL Nur'aini, dkk., "Pembelajaran Matematika Geometri Secara Realistis Dengan GeoGebra," *Jurnal Matematika,* vol. 16, no. 2, pp. 1-6, 2017.
- [11] L Muflihah, Y Ramdani, E Harahap, "Pengaplikasian teori graf pada analisis jejaring sosial dalam struktur organisasi unisba di bawah pimpinan warek i menggunakan aplikasi microsoft nodexl," in *Prosiding Matematika, 135-142*, Bandung, 2016.
- [12] Sarah Farida Fitria, dkk., "Aplikasi Rata-rata Data Tunggal," in *Prosiding Seminar Nasional Pendidikan Matematika Ahmad Dahlan 6*, Yogyakarta, 2019.
- [13] E Harahap, D Darmawan, FH Badruzzaman, "Simulation of Traffic T-Junction at Cibiru-Cileunyi Lane Using SimEvents MATLAB," *Journal of Physics: Conference Series,* vol. 1613, no. 1, p. 012074, 2020.
- [14] E Harahap, FH Badruzzaman, Y Permanasari, MY Fajar, A Kudus, "Traffic engineering simulation of campus area transportation using MATLAB SimEvents," *Journal of Physics: Conference series: Materials Science and Engineering,* vol. 830, p. 022078, 2020.
- [15] S Zein, dkk., "Pengolahan dan Analisis Data Kuantitatif Menggunakan Aplikasi SPSS," *Jurnal Teknologi Pembelajaran 4 (1),,* vol. 4, no. 1, pp. 839-845, 2019.
- [16] D. Kurniawati, "ANALISIS TOTAL BIAYA PRODUKSI SEBAGAI DASAR PENETAPAN HARGA JUAL PRODUK DALAM MENINGKATKAN LABA PADA UD. TAHU ASSIT," *Journal of Economics and Social Sciences,* vol. 1, no. 1, pp. 1-10, 2022.

*Penerapan Turunan Dalam Menentukan Laba Maksimum Pada Industri Mebel Menggunakan Maple* 52

- [17] T. D. Sari, "PENERAPAN KALKULUS DIFERENSIAL DALAM MENENTUKAN BIAYA," 2016.
- [18] F. Mahyudi, "Kontribusi Hasil Rotan Terhadap Pendapatan Total Petani di Desa Dadahup Kecamatan Kapuas Murung Kabupaten Kapuas," *Chlorophyl,* vol. 14, no. 1, pp. 9-14, 2021.
- [19] A. Bacthiar, "Perencanaan Kapasitas Produksi Dengan Pendekatan Biaya Marjinal Pada Pabrik Tahu "SBR" Bengkulu," *Creative Research Management Journal-CRMJ,* vol. 1, no. 1, pp. 21-32, 2018.
- [20] B. Asyhar, "Aplikasi Turunan (Derivatif) Dalam Permasalahan Analisis Keuntungan Maksimum," *al-Khwarizmi,* vol. II, no. 1, pp. 1-14, 2014.